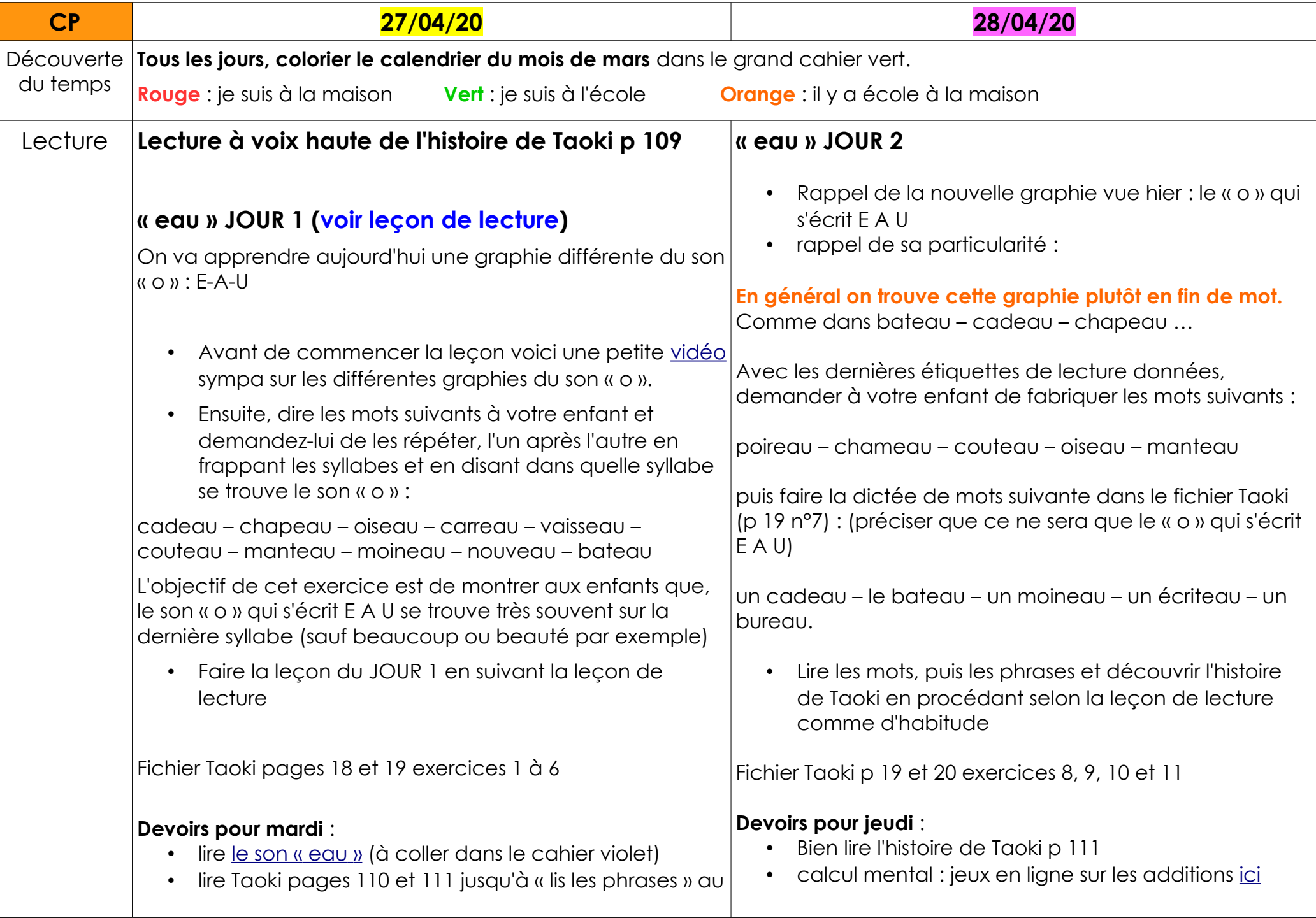

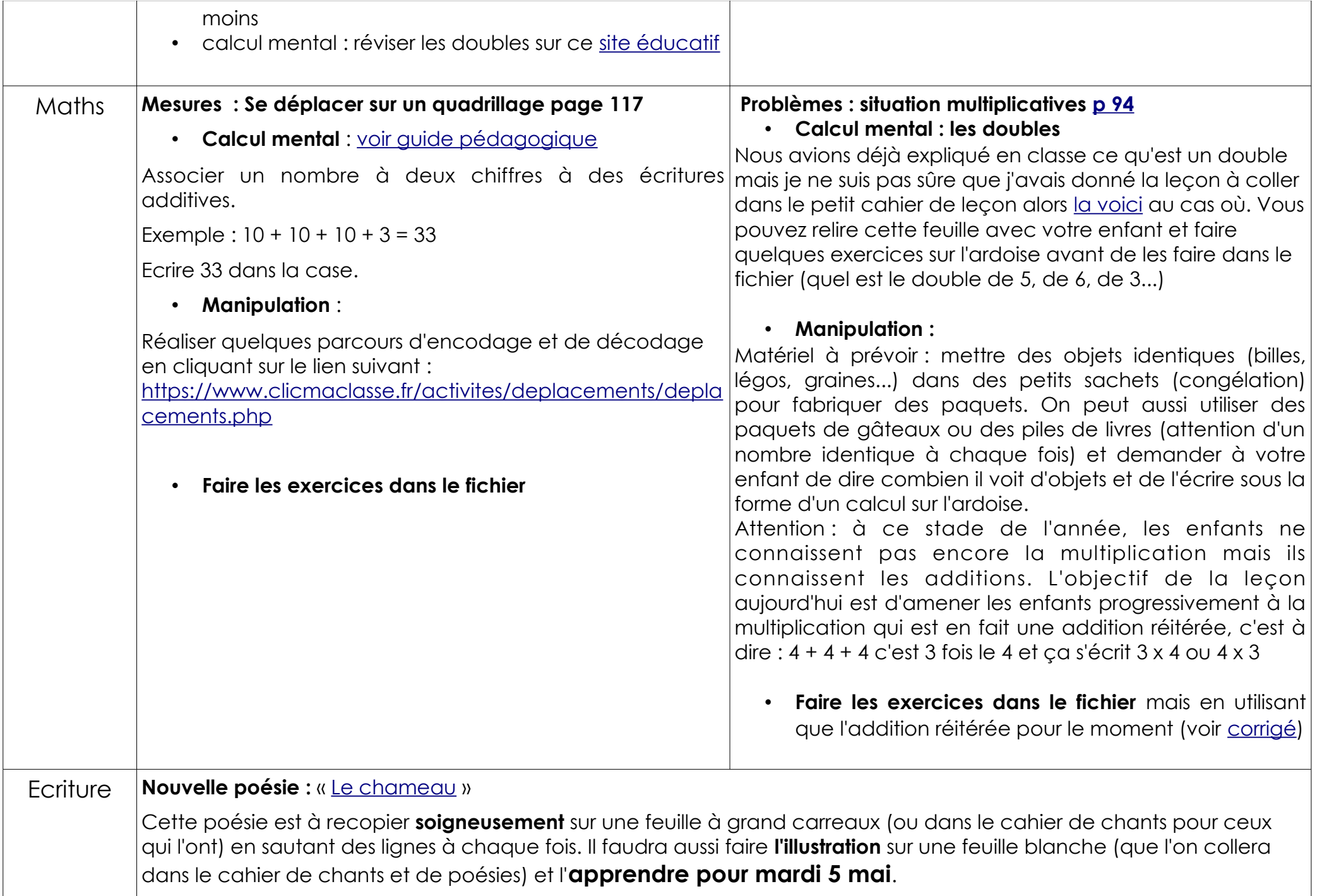

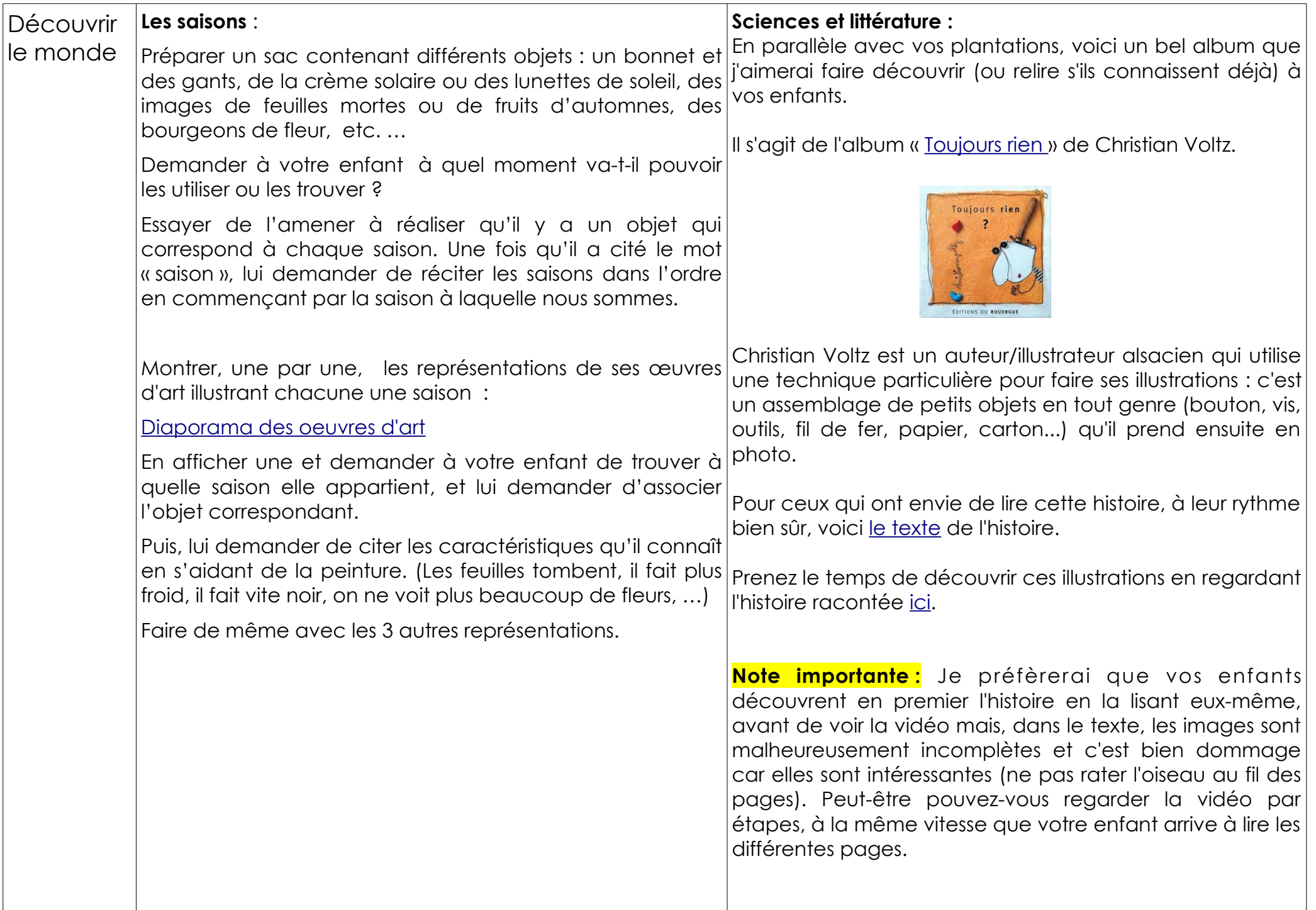

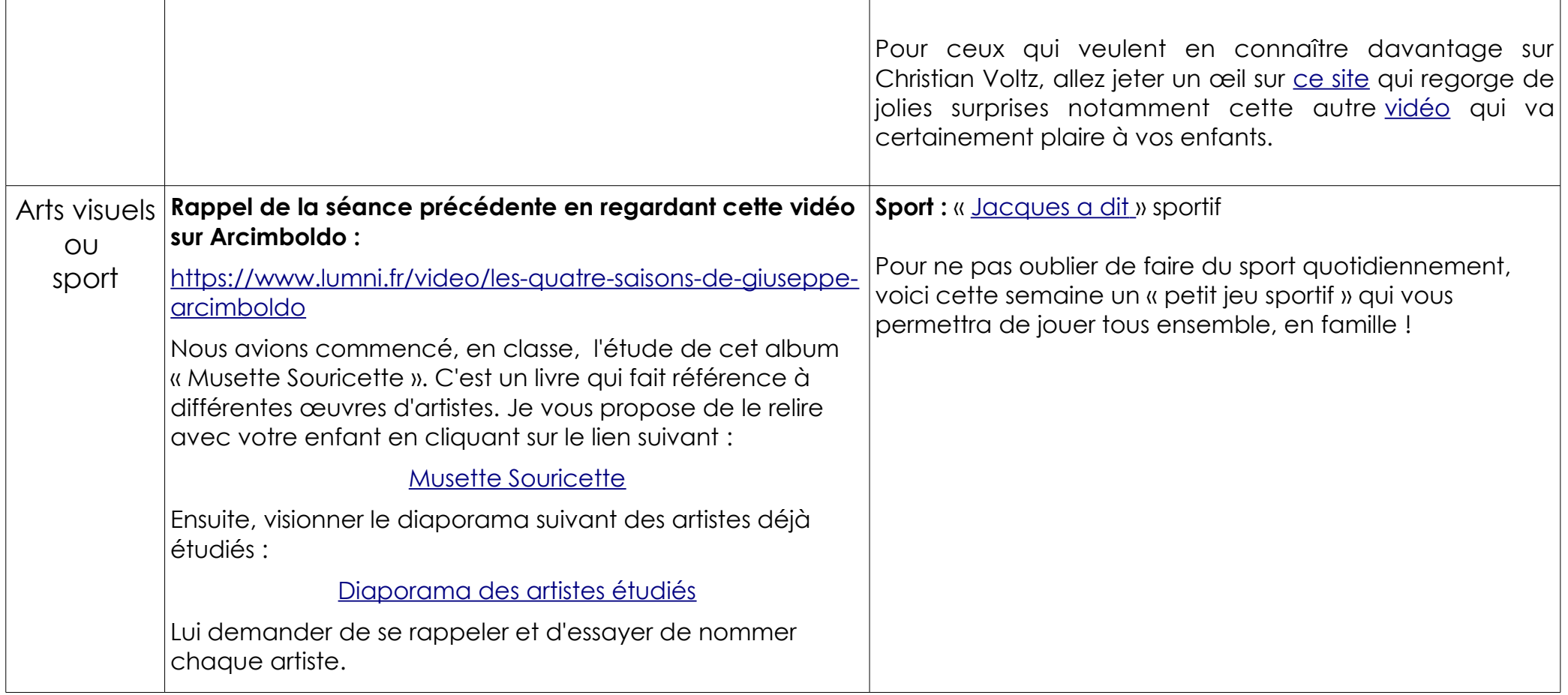

## **Corrigé des pages [16](http://www.ec-dossenheim-zinsel.ac-strasbourg.fr/wp-content/upLoads/IMG_1414-e1587888402975.jpg) et [17](http://www.ec-dossenheim-zinsel.ac-strasbourg.fr/wp-content/upLoads/IMG_1415-1-e1587888444902.jpg) du fichier Taoki.**

[classeMS.CP.ecolededossenheim@gmail.com](mailto:classeMS.CP.ecolededossenheim@gmail.com)

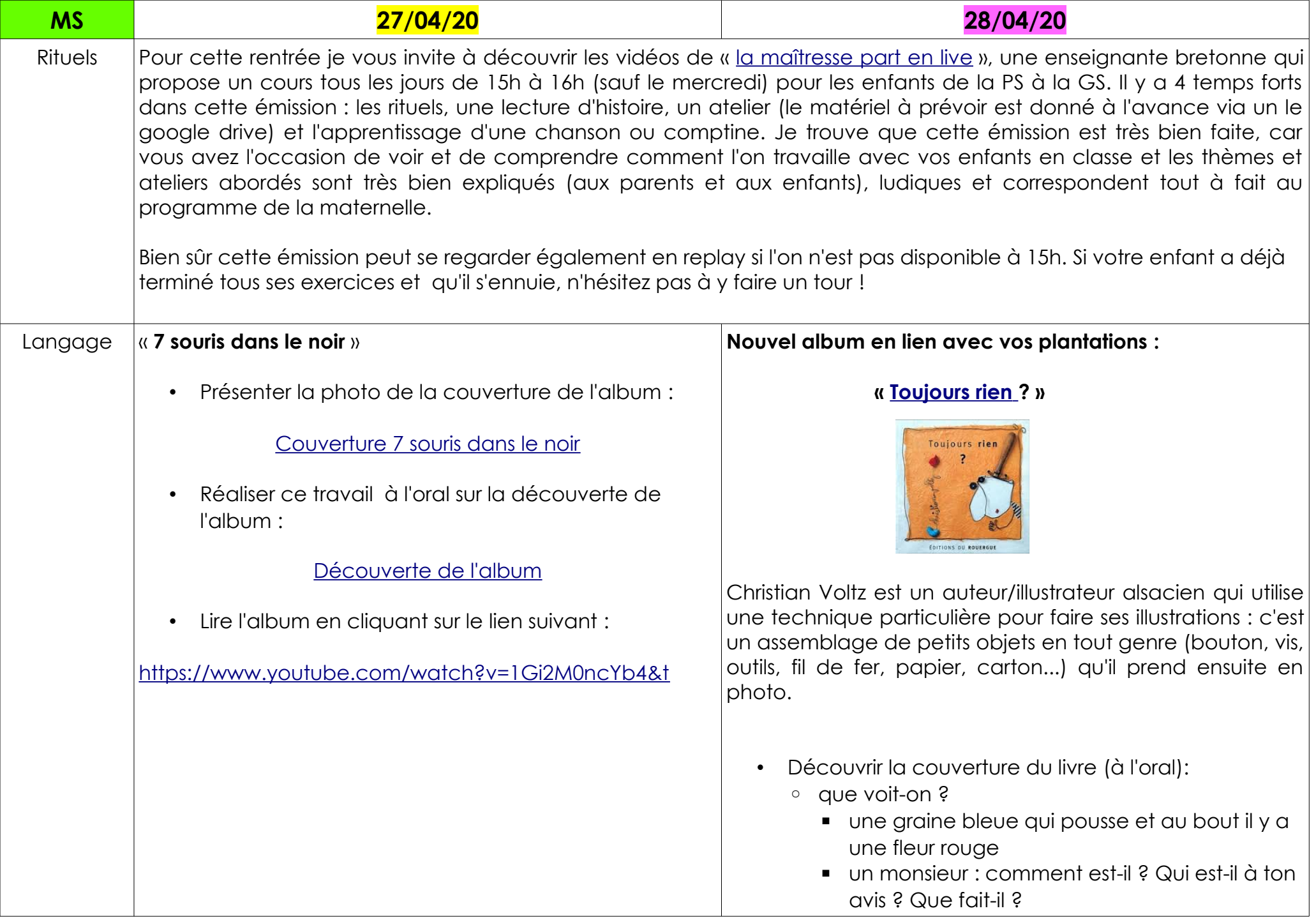

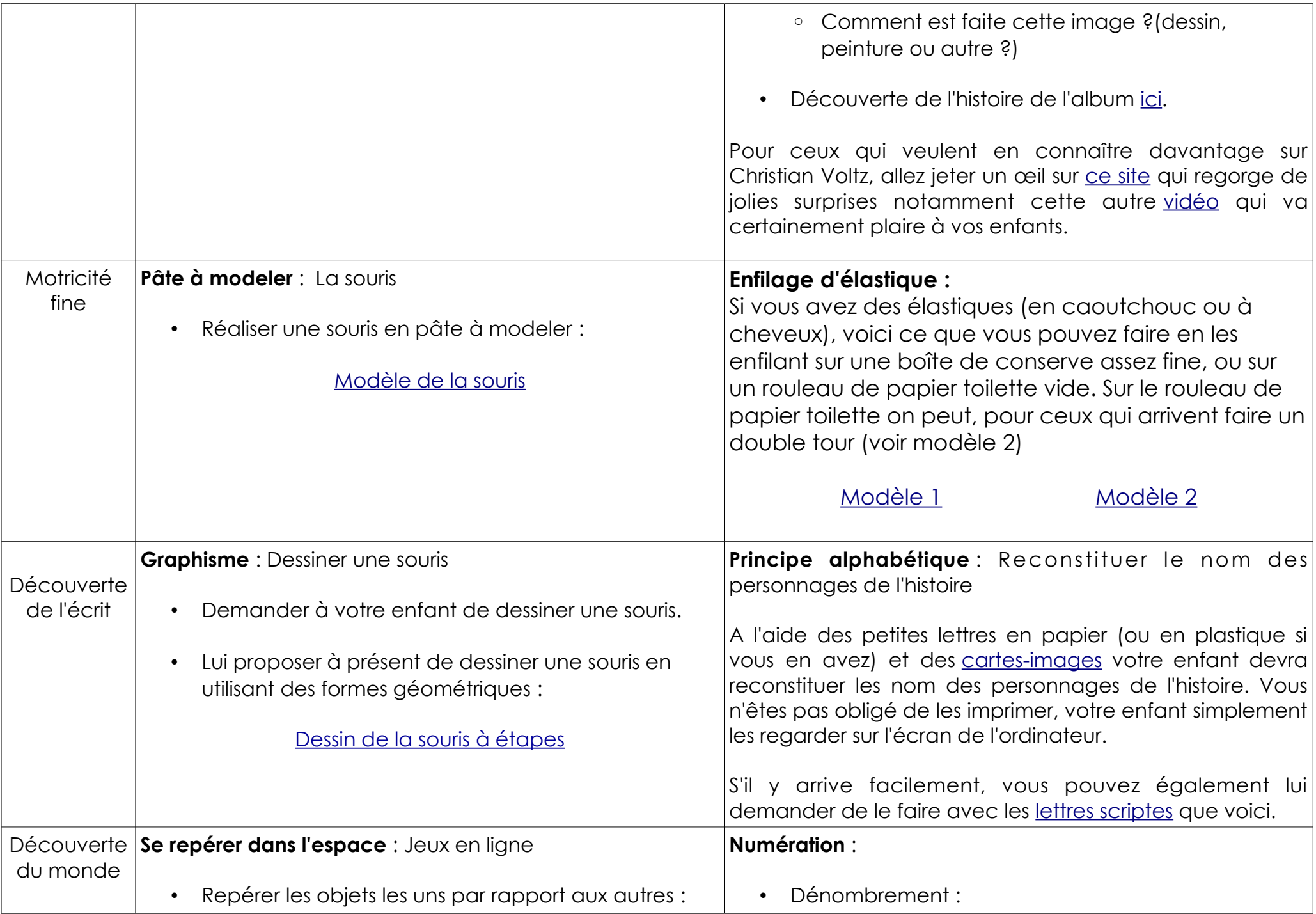

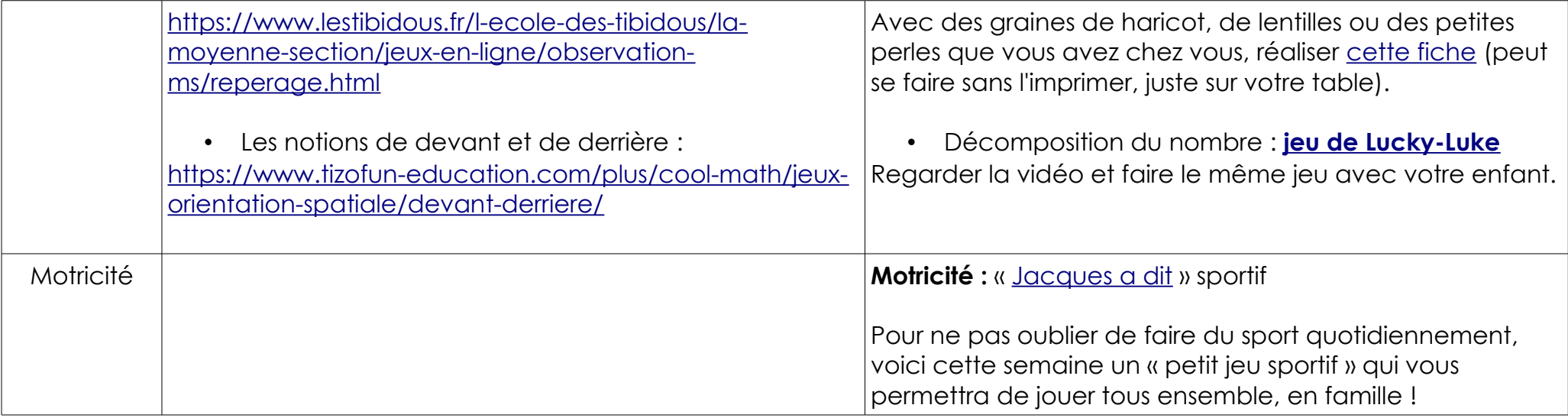

[classeMS.CP.ecolededossenheim@gmail.com](mailto:classeMS.CP.ecolededossenheim@gmail.com)

[charlnkiffer+ecoledossenheim@gmail.com](mailto:charlnkiffer+ecoledossenheim@gmail.com)